```
In [ ]:
In [ ]:
In [2]:
import sqlite3
         \sim 100Project 2: SQLlite, pandas, and data wrangling
         \mathbf{r}\sim 1 \simProblem 1: Using SQL computed a relation containing the total payroll
         '''import pandas
         sqlite_file = 'lahman2014.sqlite'
         conn = sqlite3.connect(sqlite_file)
         cursor= conn.cursor()
         salary query = "SELECT yearID, sum(salary) as total payroll FROM Salar
         team_salaries = pandas.read_sql(salary_query, conn)
         team_salaries.head()
```
 $Out[2]:$ 

**yearID total\_payroll**

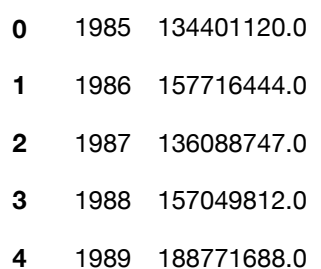

```
In [4]:#handles float division and calculates winning percertange
        calculations = "SELECT yearID, teamID, G, W, ((CAST(W AS float)/CAST(0
        cursor.execute(calculations)
        calculations_query = pandas.read_sql(calculations, conn)
        #calculates total salary for each yearID for each teamID
        salary_query = "SELECT yearID, sum(salary) as total_payroll FROM Salar
```
cursor.execute(salary\_query)

Out[4]: <sqlite3.Cursor at 0x7fd0d341a030>

## In [283]: *#merge Salaries and Teams table*   $\sim$  10  $\pm$ Dealt with missing data by finding columns in each table that had null only created a new merged table where a team's wins and games were not I merged the table with left join and union in order to account for mi float values.  $\sim$  10  $\pm$ select = "SELECT T.yearID, T.teamID, T.W, T.G, ((CAST(T.W AS float)/CA table **=** pandas.read\_sql(select, conn) table.head()

Out[283]:

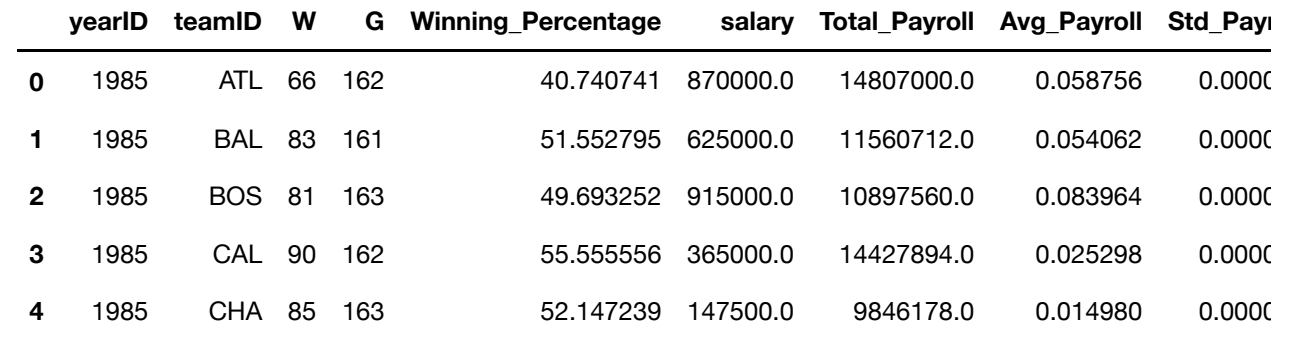

In [ ]: *#We want to understand how efficient teams have been historically at spending money #and getting wins in return*

```
\sim 100PART<sub>2</sub>
Problem 2: Plots to explain the distribution of payrolls 
across teams conditioned on time (from 1990-2014).
```
 $\sim 100$ 

```
In [14]:
         import pandas as pd
         import matplotlib.pyplot as plt
         import numpy as np
         select = "SELECT yearID, salary from Salaries"
         query = pandas.read_sql(select, conn)
         payroll = pd.DataFrame(data=query, index=pd.date_range(start=pd.datetime
         payroll = payroll.cumsum()
         x=table['yearID']
         y=table['salary']
         plt.figure()
         plt.scatter(x,y)
         plt.title("Distribution of Payrolls Across Teams Conditioned on Time
         plt.xlabel("Year", size=14, weight='bold')
         plt.ylabel("Total Payroll ($billion)", size = 15, weight = 'bold')
         plt.rcParams["figure.facecolor"] = 'green'
         plt.show()
```
/Users/khushibhansali/opt/anaconda3/lib/python3.7/site-packages/ipyke rnel\_launcher.py:8: FutureWarning: The pandas.datetime class is depre cated and will be removed from pandas in a future version. Import fro m datetime module instead.

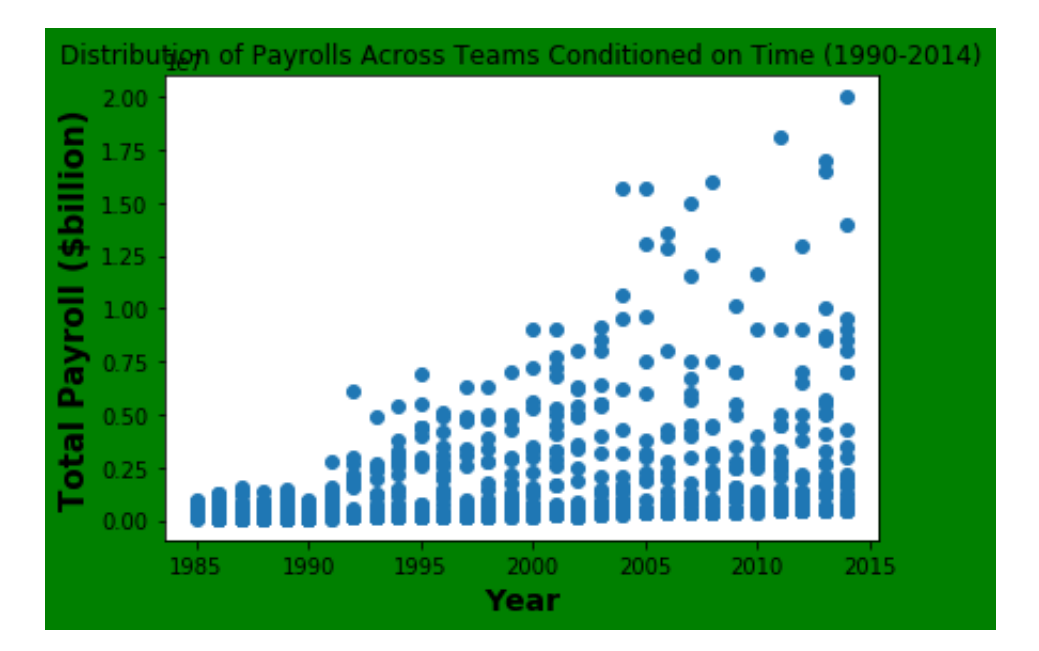

```
In [ ]:
In [138]:
#Problem 3: shows mean payrolls across teams from 1990-2014
          '''Question 1: As time increased, total payroll also increased. This might
          money to pay for better value players as time increased. The data being
          of this. However, because this scatterplot just measures total payroll
          on the fact that teams may/may not be more efficent in the amount the
          released. 
           '''import datetime as dt
          from datetime import datetime
          mean_salary = "SELECT yearID, sum(salary) as sum_of_year, avg(sum(salare mean_pearID by \frac{1}{2}query = pd.read_sql(mean_salary, conn)
          years = "SELECT yearID from Salaries where yearID between 1990 and 201
          query2 = pd.read_sql(years, conn)
          x=query2['yearID']
          y=query['avg_sum']
          plt.figure()
          plt.scatter(x,y)
          z = np.polyfit(y, x, 1)
          p = np.poly1d(z)plt.title("Distribution of Mean Payrolls Across Teams Conditioned on T
          plt.xlabel("Year", size=14, weight='bold')
          plt.ylabel("Average Payroll ($billion)", size = 14, weight = 'bold')
          plt.rcParams["figure.facecolor"] = 'salmon'
          plt.show()
```
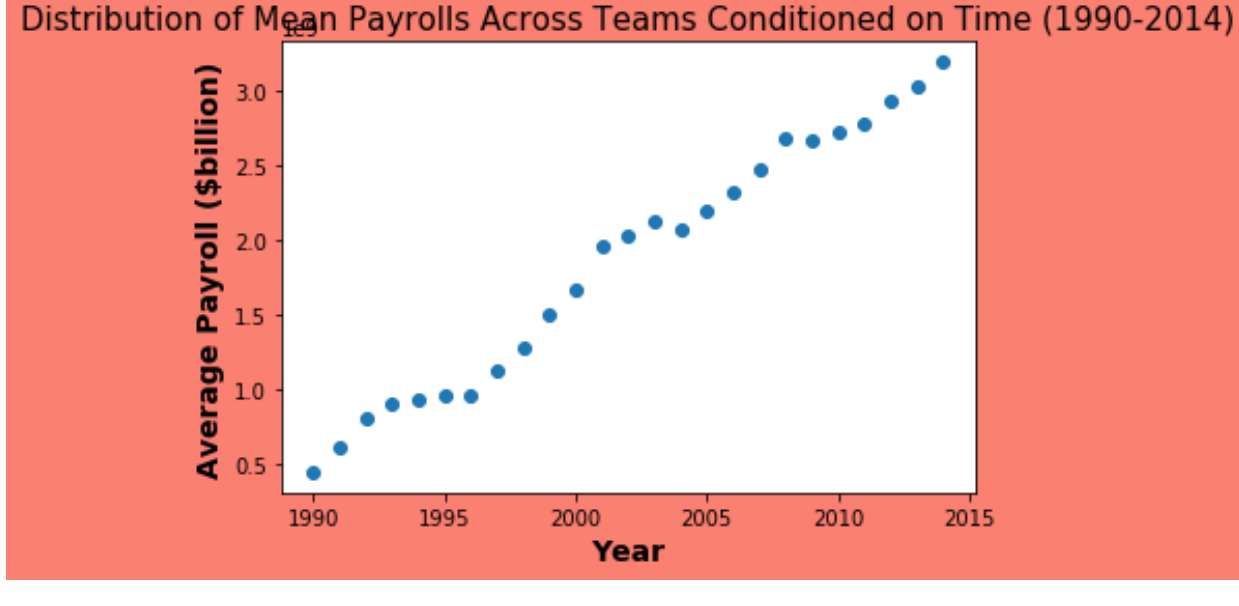

```
In [136]: \left| \cdots \right|Problem 4:
          Scatterplot showing mean winning percentage 
           (y-axis) vs. mean payroll (x-axis) for each of the five time.
           \sim 100#shows mean payrolls across teams from 1990-1995
          import numpy
          mean_salary = "SELECT avg(salary) as salary from Salaries where yearII
          x_query = pd.read_sql(mean_salary, conn)
          mean_wins = "SELECT yearID, teamID, ((CAST(W AS float)/CAST(G AS float
          y_query = pd.read_sql(mean_wins, conn)
          x=x_query['salary']
          y=numpy.asarray(y_query['mean_win'])
          plt.figure()
          #create basic scatterplot
          plt.scatter(x, y)
          #obtain m (slope) and b(intercept) of linear regression line
          m, b = np.polyfit(x, y, 1)
          #add linear regression line to scatterplot 
          plt.plot(x, m*x+b,'r--')
           plt.title("Mean winning percentage (y-axis) vs. Mean Payroll (x-axis)
          plt.xlabel("Mean Payroll ($Billion)", size=14, weight='bold')
           plt.ylabel("Mean winning percentage (%)", size = 13, weight = 'bold')
           plt.rcParams["figure.facecolor"] = 'grey'
           plt.show()
```
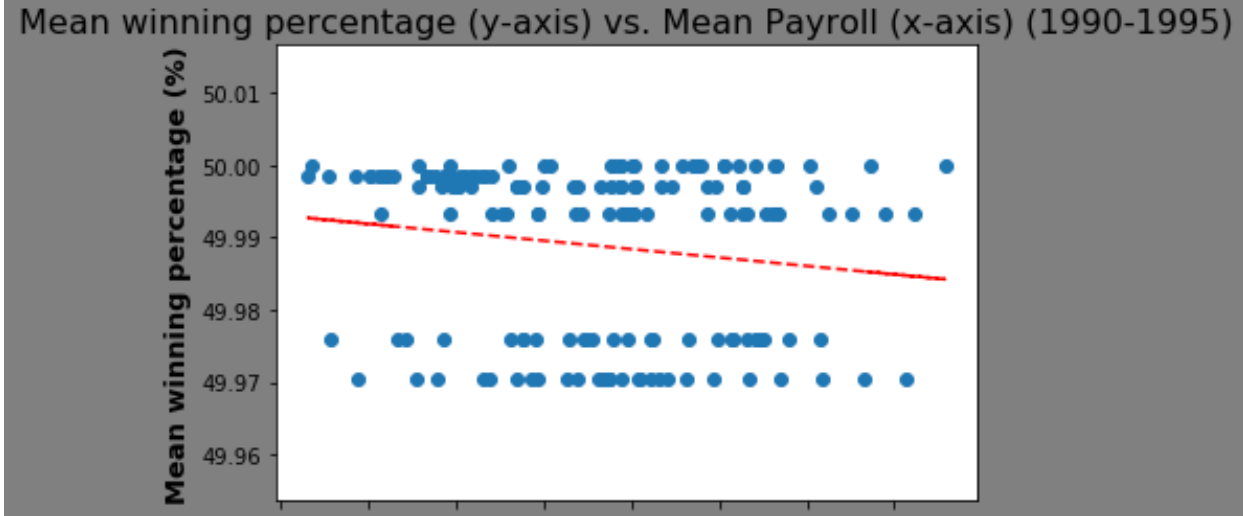

## SOODDD 400000 PODDDD 900000 TODDDDDTSDDDDDT40DDDDDDDDD **Mean Payroll (\$Billion)**

```
In [140]: #Problem 4: mean winning percentage (y-axis) vs. mean payroll (x-axis)
          #shows mean payrolls across teams from 1995-2000
          mean_salary = "SELECT avg(salary) as salary from Salaries where yearID
          x_query = pd.read_sql(mean_salary, conn)
          mean_wins = "SELECT yearID, teamID, ((CAST(W AS float)/CAST(G AS float
          y_query = pd.read_sql(mean_wins, conn)
          x=x_query['salary']
          y=numpy.asarray(y_query['mean_win'])
          plt.figure()
          #create basic scatterplot
          plt.scatter(x, y)
          #obtain m (slope) and b(intercept) of linear regression line
          m, b = np.polyfit(x, y, 1)
          #add linear regression line to scatterplot 
          plt.plot(x, m*x+b,'r--')
          plt.title("Mean winning percentage (y-axis) vs. Mean Payroll (x-axis)
          plt.xlabel("Mean Payroll ($Billion)", size=14, weight='bold')
          plt.ylabel("Mean winning percentage (%)", size = 13, weight = 'bold')
          plt.rcParams["figure.facecolor"] = 'grey'
          plt.show()
```
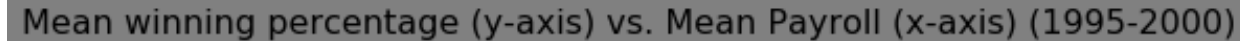

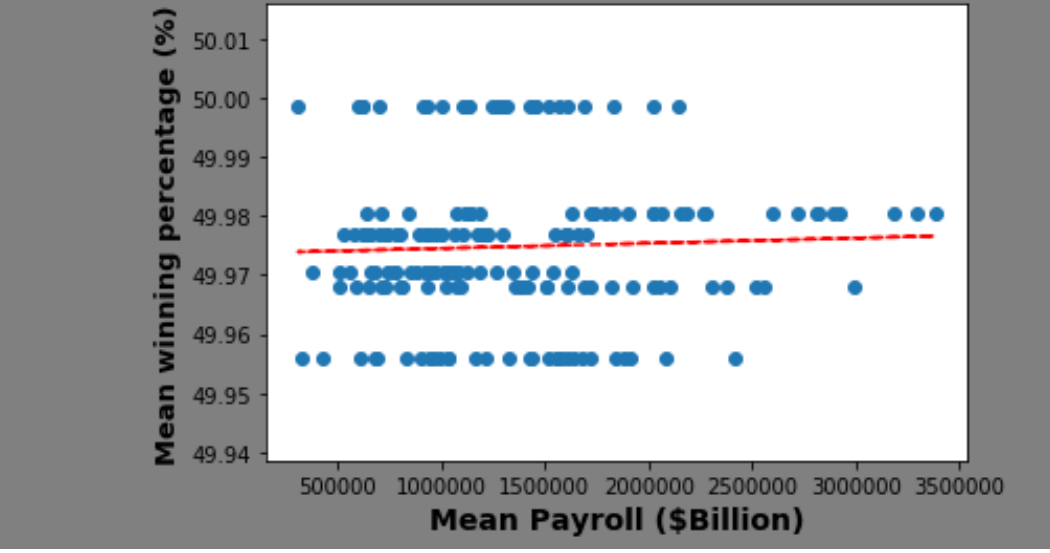

```
In [141]: roblem 4: mean winning percentage (y-axis) vs. mean payroll (x-axis) for
          #shows mean payrolls across teams from 2000-2005
          port numpy
          an_salary = "SELECT avg(salary) as salary from Salaries where yearID be
          query = pd.read sql(mean salary, conn)
          an wins = "SELECT yearID, teamID, ((CAST(W AS float)/CAST(G AS float))y_query = pd.read_sql(mean_wins, conn)
          x_query['salary']
          numpy.asarray(y_query['mean_win'])
          t.figure()
          #create basic scatterplot
          t.\text{scatter}(x, y)#obtain m (slope) and b(intercept) of linear regression line
           b = np.polyfit(x, y, 1)#add linear regression line to scatterplot 
          plt.plot(x, m*x+b,'r--')
          t.title("Mean winning percentage (y-axis) vs. Mean Payroll (x-axis) (20
          plt.xlabel("Mean Payroll ($Billion)", size=14, weight='bold')
          plt.ylabel("Mean winning percentage (%)", size = 13, weight = 'bold')
          plt.rcParams["figure.facecolor"] = 'grey'
          t \cdotshow()
```
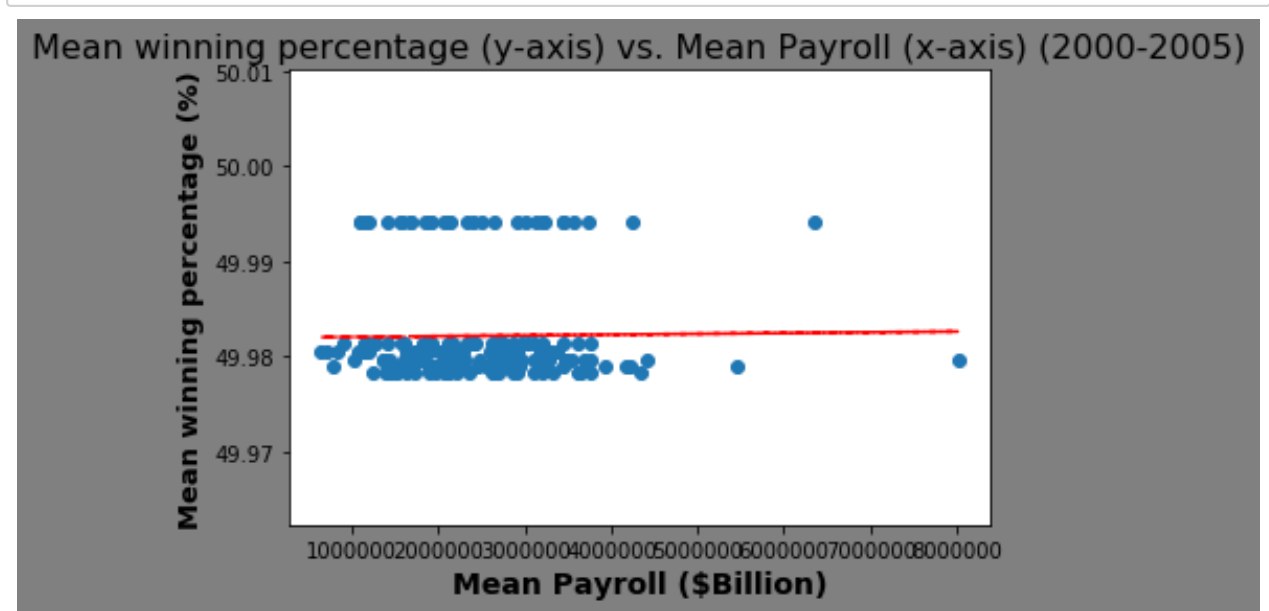

```
In [142]: #Problem 4: mean winning percentage (y-axis) vs. mean payroll (x-axis)
          #shows mean payrolls across teams from 2005-2010
          mean salary = "SELECT avg(salary) as salary from Salaries where yearID
          x_query = pd.read_sql(mean_salary, conn)
          mean wins = "SELECT yearID, teamID, ((CAST(W AS float)/CAST(G AS float
          y_query = pd.read_sql(mean_wins, conn)
          x=x_query['salary']
          y=numpy.asarray(y_query['mean_win'])
          plt.figure()
          #create basic scatterplot
          plt.scatter(x, y)
          #obtain m (slope) and b(intercept) of linear regression line
          m, b = np.polyfit(x, y, 1)#add linear regression line to scatterplot 
          plt.plot(x, m*x+b,'r--')
          plt.title("Mean winning percentage (y-axis) vs. Mean Payroll (x-axis)
          plt.xlabel("Mean Payroll ($Billion)", size=14, weight='bold')
          plt.ylabel("Mean winning percentage (%)", size = 13, weight = 'bold')
          plt.rcParams["figure.facecolor"] = 'grey'
          plt.show()
```
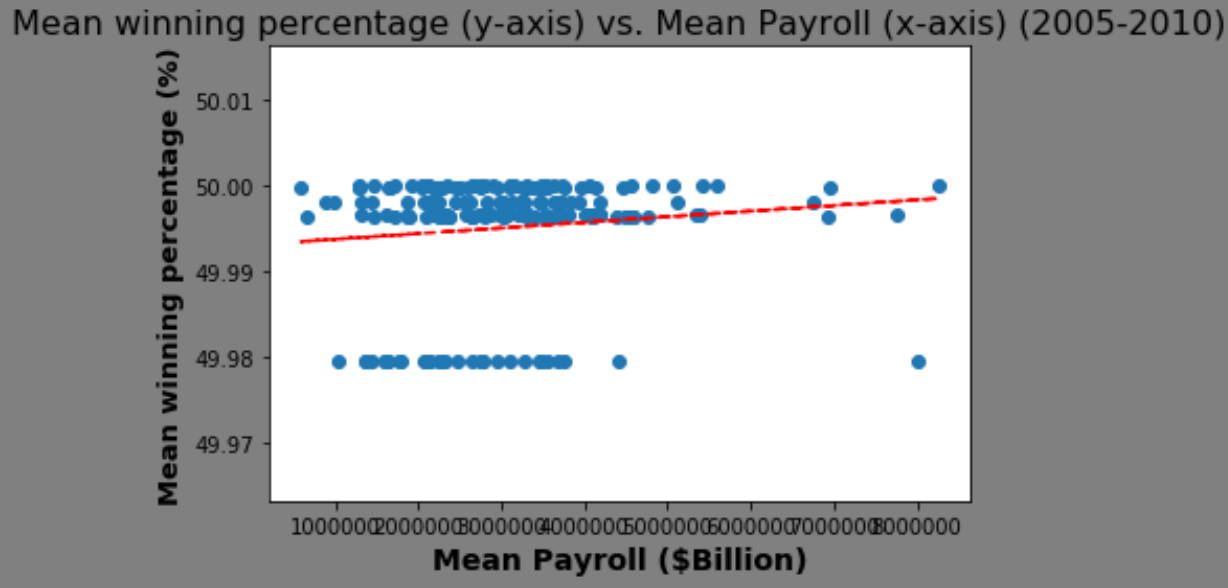

```
In [273]: #Problem 4: mean winning percentage (y-axis) vs. mean payroll (x-axis)
          #shows mean payrolls across teams from 2010-2014
          select = "SELECT avg(S.salary) as salary, avg(sum(((CAST(T.W AS float)
          query = pd.read_sql(select, conn)
          x=query['salary']
          y=numpy.asarray(query['mean_win'])
          plt.figure()
          #create basic scatterplot
          plt.scatter(x, y)
          #obtain m (slope) and b(intercept) of linear regression line
          m, b = np.polyfit(x, y, 1)
          #add linear regression line to scatterplot 
          plt.plot(x, m*x+b,'r--')
          plt.title("Mean winning percentage (y-axis) vs. Mean Payroll (x-axis)
          plt.xlabel("Mean Payroll ($Billion)", size=14, weight='bold')
          plt.ylabel("Mean winning percentage (%)", size = 13, weight = 'bold')
          plt.rcParams["figure.facecolor"] = 'grey'
          plt.show()Mean winning percentage (y-axis) vs. Mean Payroll (x-axis) (2010-2014)
                    Mean winning percentage (%)
                      14.00
```
13.75

13.50

13.25

13.00

12.75

12.50

 $0.00$ 

 $0.25$ 

 $0.50$ 

 $0.75$ 

 $1.00$ 

**Mean Payroll (\$Billion)** 

 $1.25$ 

 $1.50$ 

1.75

 $2.00$  $1e7$ 

```
In [ ]:
In [284]:
           \sim 100Question 2: 
          During 1990 to 1995, I see that as mean payroll increases, mean winning
           teams thought they were spending more efficently but actually weren't
          During 1995 to 2000, as mean payroll increased, mean winning percentage
           spending more to be able to afford better performing players. 
          During 2000 to 2005, as mean payroll increased, mean winning percentad
           spending more to be able to afford better performing players. 
           During 2005 to 2010, as mean payroll increased, mean winning percentad
           spending more to be able to afford better performing players. 
           During 2010 to 2014, as mean payroll increased, mean winning percentage
           have to spend as much to afford high performing players. This was also
           so maybe teams watched Oakland's performance to payroll ratio and learned
           During these times, OAK and TBA standout at being particularly good at
           In particular, Oakland spending efficiency significantly improved acros
           \mathbf{r}\mathbf{r}Part 3: Calculating standardized payroll
           \sim 100#Problem 5: Create a new variable in dataset that standardizes payroll conditioned on year
           year = table['yearID']
           payroll = table['salary']
           avg_payroll = table['Avg_Payroll']
           std_payroll = table['Std_Payroll']
           table.head()
```
Out[284]:

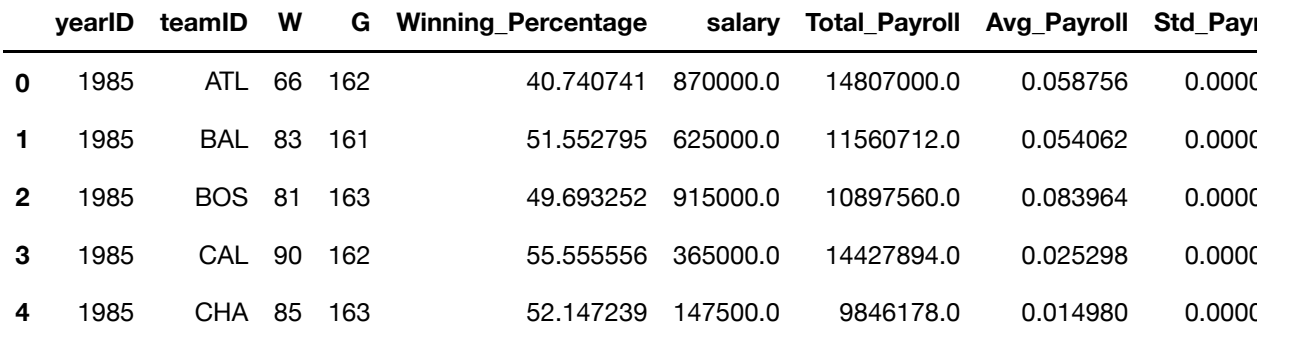

```
In [220]: #Problem 6: shows standardized payrolls across teams from 1990-2014
           #shows mean payrolls across teams from 1990-1995
           mean salary = "SELECT (CAST (salary-(CAST(salary AS float)/CAST(sum(salary AS)
           x_query = pd.read_sql(mean_salary, conn)
           mean wins = "SELECT yearID, teamID, ((CAST(W AS float)/CAST(G AS float
           y_query = pd.read_sql(mean_wins, conn)
           x=x_query['Std_Payroll']
           y=numpy.asarray(y_query['mean_win'])
           plt.figure()
           #create basic scatterplot
           plt.scatter(x, y)
           m, b = np.polyfit(x, y, 1)
           plt.plot(x, m*x+b,'r--')
           plt.xlim([-0.000005, 0.000020])
           plt.title("Distribution of Standardized Payrolls Across Teams Condition
           plt.xlabel("Standardized Payroll ($Billion)", size=14, weight='bold')
           plt.ylabel("Mean winning percentage (%)", size = 13, weight = 'bold')
           plt.rcParams["figure.facecolor"] = 'orange'
           plt.show()Distribution of Standardized Payrolls Across Teams Conditioned on Time (1990-1995)
                         86
                          50.01
                        Mean winning percentage
                          50.00
                          49.99
                          49.98
                          49.97
```
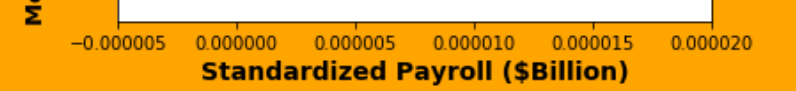

49.96

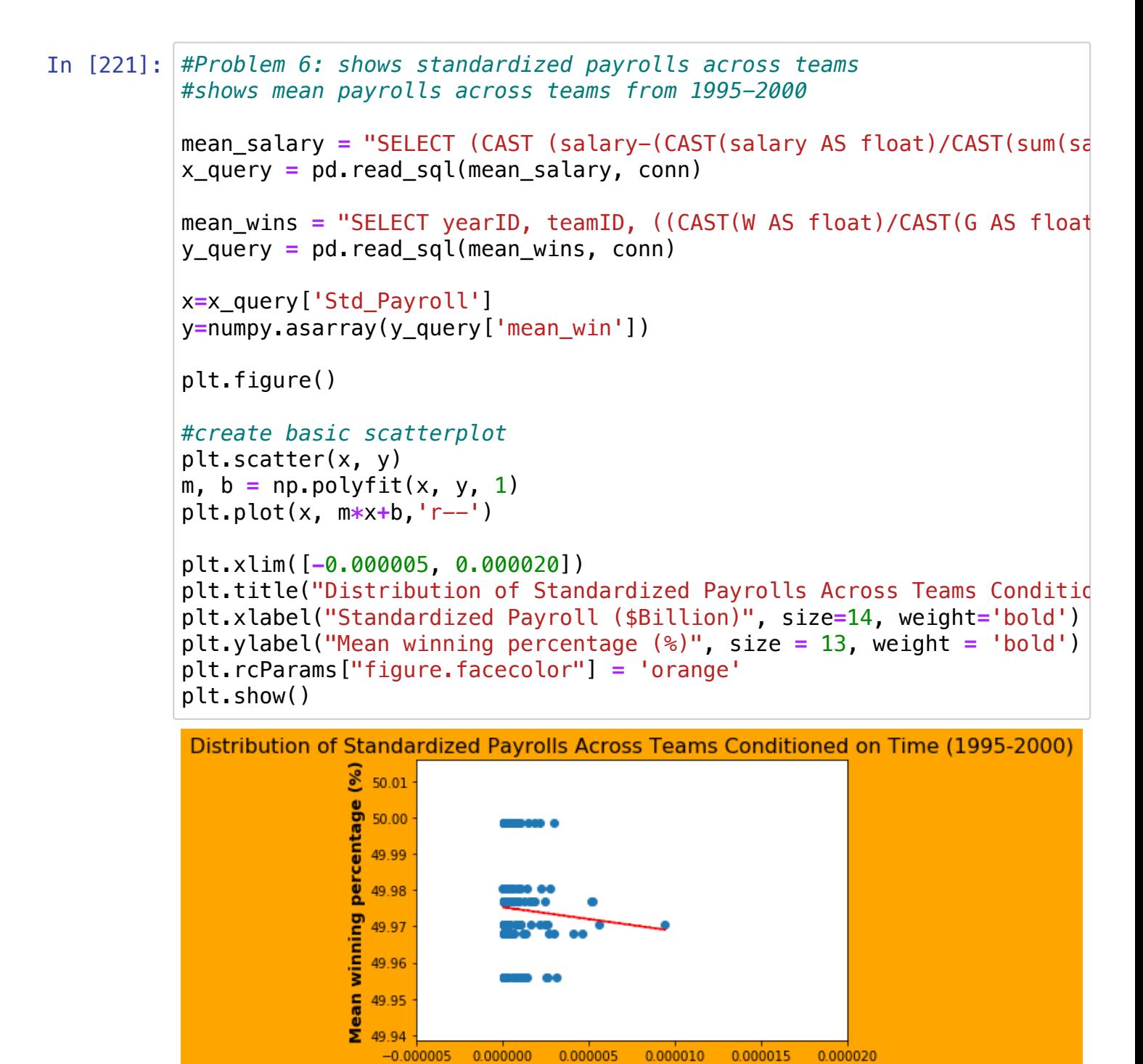

**Standardized Payroll (\$Billion)** 

```
In [275]: lem 6: shows standardized payrolls across teams
          #shows mean payrolls across teams from 2000-2005
          salary = "SELECT (CAST (salary-(CAST(salary AS float)/CAST(sum(salary)
          x_query = pd.read_sql(mean_salary, conn)
          wins = "SELECT yearID, teamID, ((CAST(W AS float)/CAST(G AS float))*10ry = pd.read sql(mean wins, conn)
          uery['Std_Payroll']
          py.asarray(y_query['mean_win'])
          \vert \text{ignore}() \vert#create basic scatterplot
          catter(x, y)= np.polyfit(x, y, 1)
          plot(x, m*x+b,'r--')
          xlim([-0.0000005, 0.000005])
          ylim([49.97, 50])
          itle ("Distribution of Standardized Payrolls Across Teams Conditioned on
          xlabel("Standardized Payroll ($Billion)", size=14, weight='bold')
          ylabel("Mean winning percentage (%)", size = 13, weight = 'bold')
          rcParams["figure.facecolor"] = 'orange'
          how()Distribution of Standardized Payrolls Across Teams Conditioned on Time (2000-2005)
```
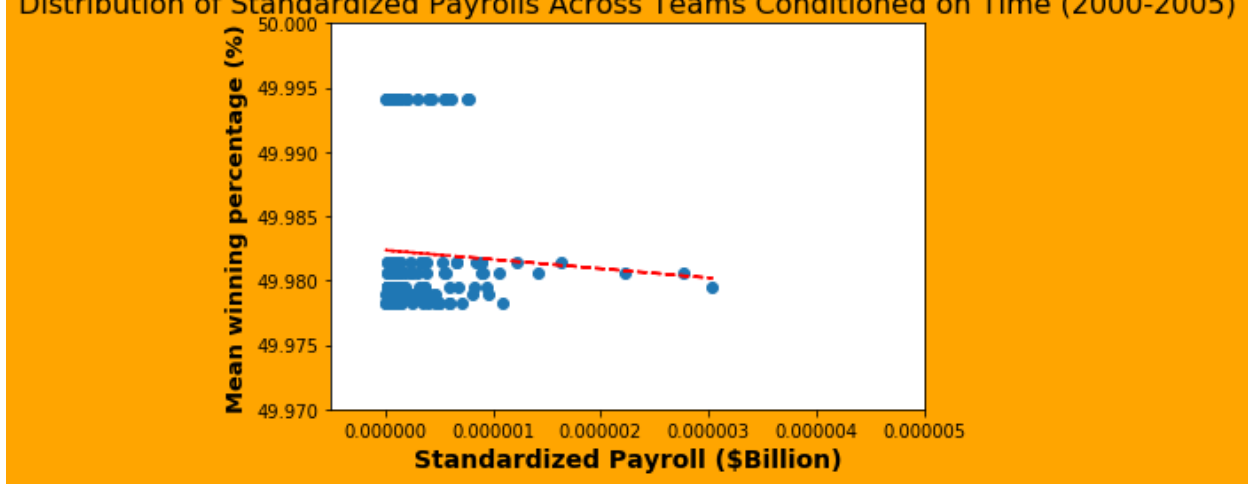

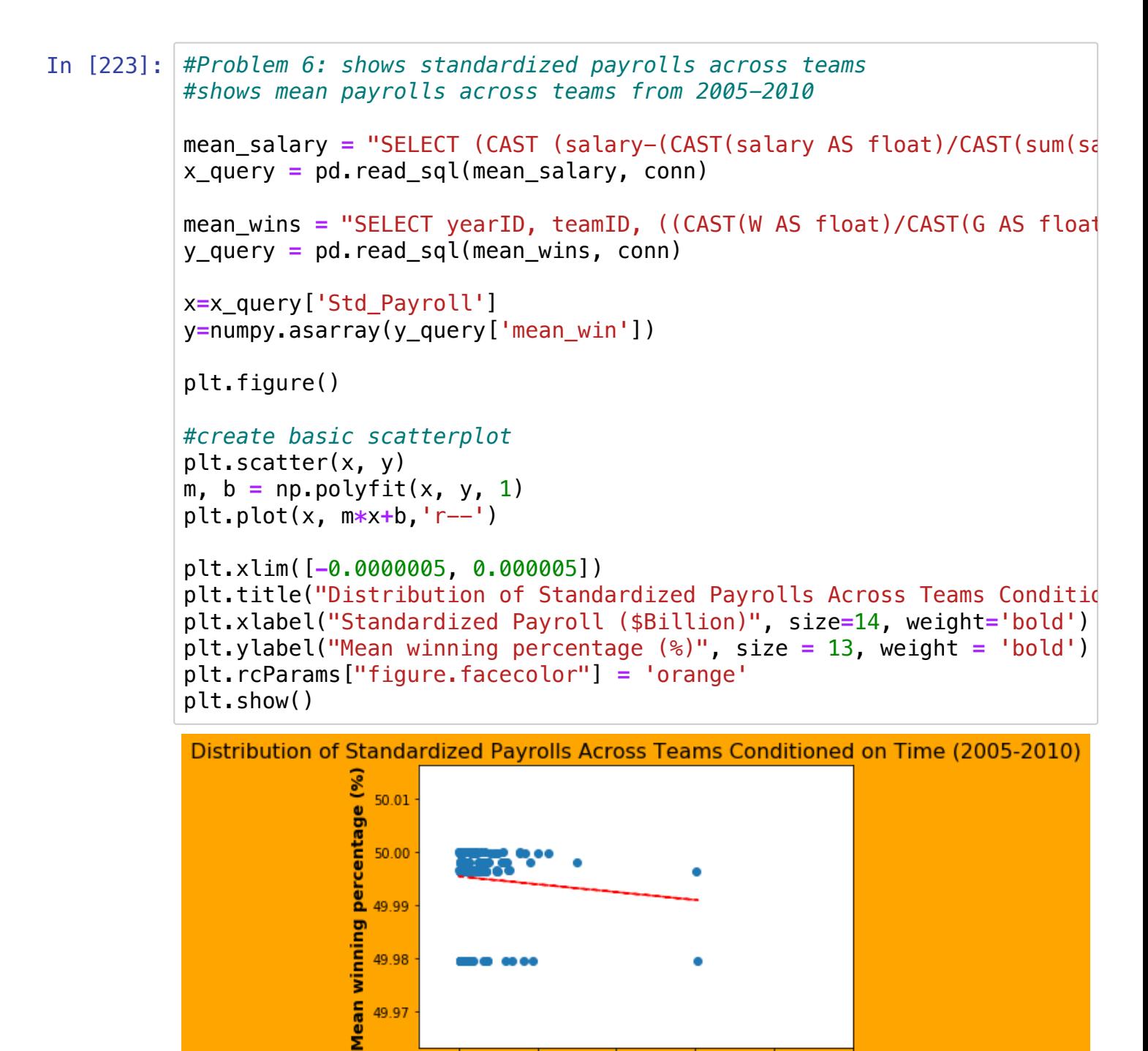

0.000000 0.000001 0.000002 0.000003 0.000004 0.000005 **Standardized Payroll (\$Billion)** 

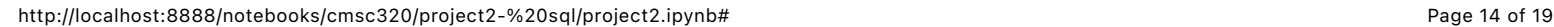

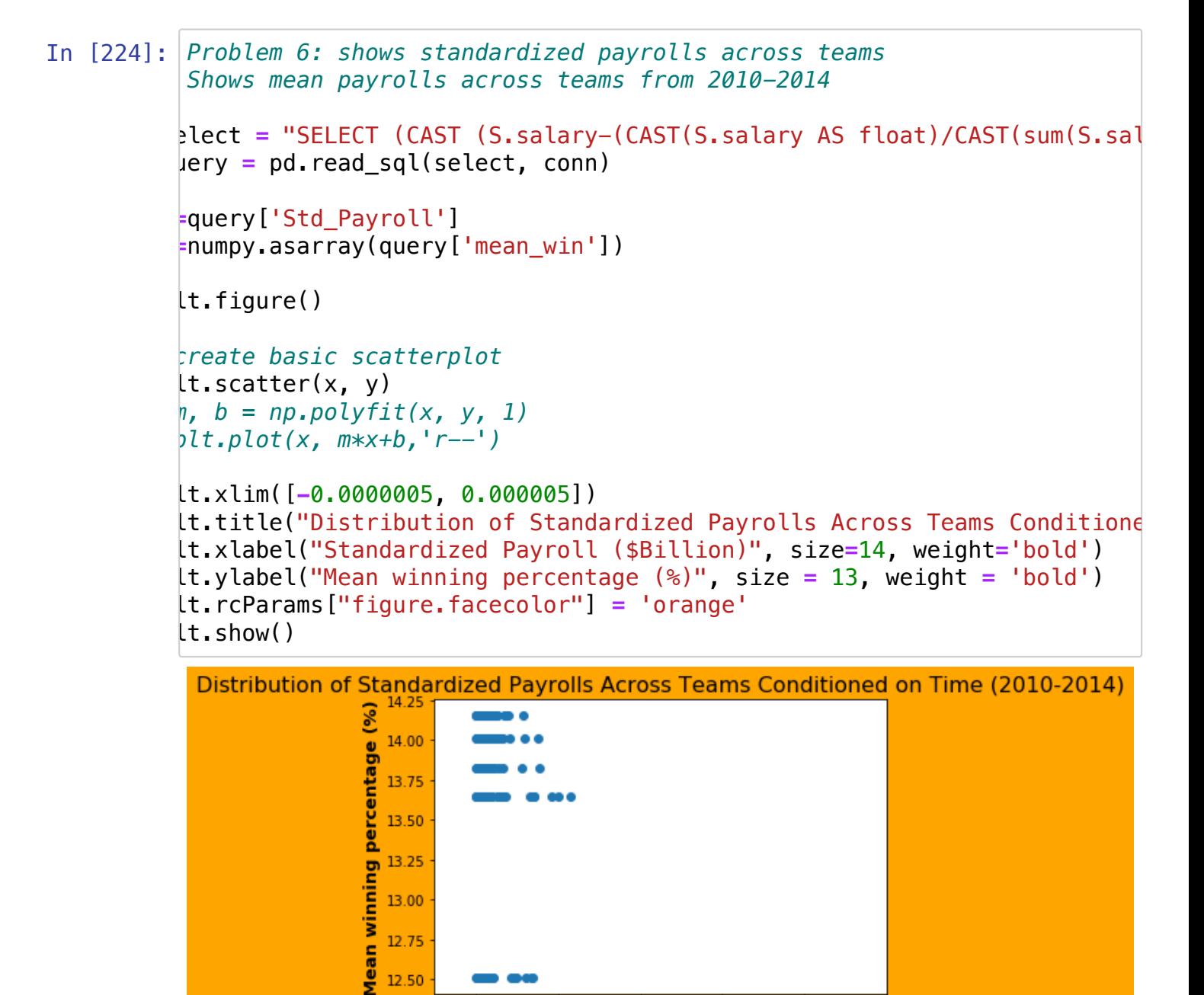

 $0.000000$   $0.000001$   $0.000002$   $0.000003$   $0.000004$  0.000005 **Standardized Payroll (\$Billion)** 

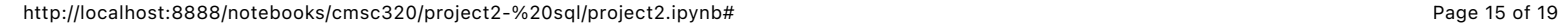

13.25 13.00 12.75 12.50

## In [ ]:

on  $3:$ 

1990 to 1995, I see that as standardized payroll increases, mean winn  $\ln q$  more to be able to afford better performing players..

1995 to 2000, as standardized payroll increased, mean winning percent o spend as much to afford high performing players.

2000 to 2005, as standardized payroll increased, mean winning percent o spend as much to afford high performing players. This was also aroun be teams watched Oakland's performance to payroll ratio and learned fr 2005 to 2010, as standardized payroll increased, mean winning percent o spend as much to afford high performing players.

2010 to 2014, as standardized payroll increased, mean winning percent o spend as much to afford high performing players.

 $\lambda$ , by changing the plots from mean payroll to standardized payroll, we In year, mean winning percentage was highest when payroll was lowest be erforming players. The teams were probably able to understand what pla en optimally pay them for most wins.

```
In [297]:
          #Problem 7
          #Make a single scatter plot of winning percentage (y-axis) vs. standal
          #Add a regression line to highlight the relationship.
          #DataFrame.dropna, or turn it into a df
          select = "SELECT (CAST (S.salary-(CAST(S.salary AS float)/CAST(sum(S.s
          query = pd.read_sql(select, conn)
          x = query['Std_Payroll']
          y = query['Winning_Percentage']
          plt.figure()
          plt.scatter(x, y)
          #Regression line 
          #z = np.polyfit(x, y, 1)
          #p = np.poly1d(z)
          #plt.plot(x, p(x),'r--')
          plt.xlim([-0.0000001, 0.000005])
          plt.title("Winning percentage (y-axis) vs. standardized payroll (x-axi
          plt.xlabel("Standardized Payroll ($Billions) ", size=14, weight='bold'
          plt.ylabel("Winning percentage (%)", size = 14, weight = 'bold')
          plt.rcParams["figure.facecolor"] = 'beige'
          plt.show()
```
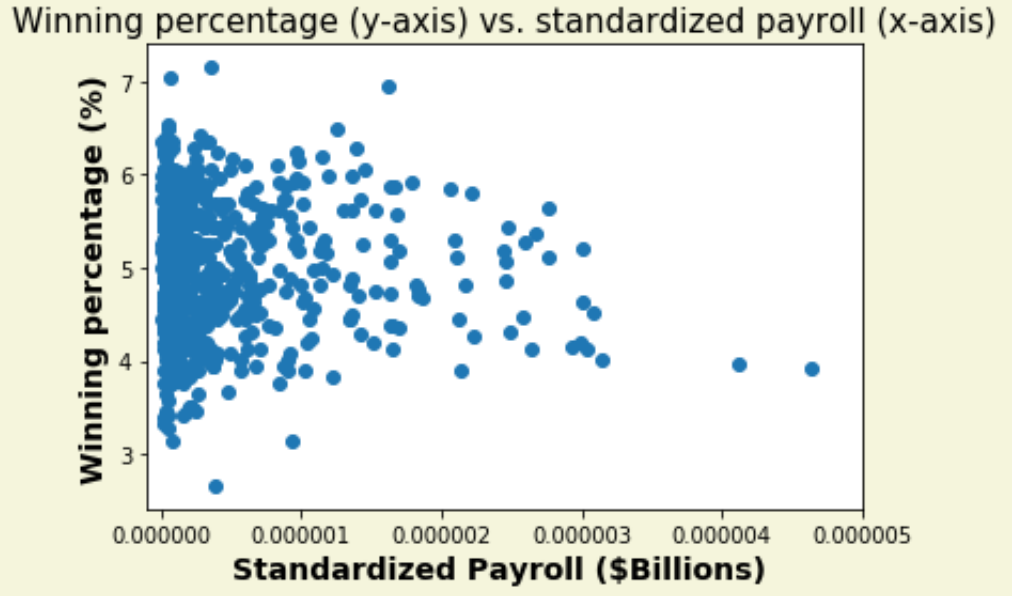

In [329]: *# Problem 8 # Line plot with year(x-axis) and efficiency(y-axis) # Teams plotted are Oakland, the New York Yankees, Boston, Atlanta and Tampa Bay (teamIDs OAK, BOS, NYA, ATL, TBA)* select = "SELECT S.vearID. S.teamID. (CAST (S.salary-(CAST(S.salary AS

and the control of the control of the control of the control of the control of the control of the control of th

```
query = pd.read_sql(select, conn)
expected_win_pct = []
std_pay = query['Std_Payroll']
for val in std_pay:
    expected win pct.append(50 + 2.5*val)
efficency = []
win_pct = query['Winning_Percentage']
for (a, b) in zip(win_pct, expected_win_pct):
     efficency.append(abs(a-b))
teams = query['teamID']
select_teams=['OAK', 'BOS', 'NYA', 'ATL', 'TBA']
efficency_select_teams = []
all_years = query['yearID']
year = []
oak=[]
bos=[]
nya=[]
atl=[]
tba=[]
for (teamID, efficent, yr) in zip(teams, efficency, all_years):
    if(teamID == '0AK'):
         oak.append(efficent)
         year.append(yr)
     if(teamID=='BOS'):
         bos.append(efficent)
     if(teamID=='NYA'):
         nya.append(efficent)
     if(teamID=='ATL'):
         atl.append(efficent)
     if(teamID=='TBA'):
         tba.append(efficent)
plt.figure()
plt.plot(tba, label = "OAK")
plt.plot(oak, label = "TBA")
plt.plot(bos, label = "BOS")
plt.plot(nya, label = "NYA")
plt.plot(atl, label = "ATL")
plt.legend()
plt.title("Efficency vs. Year for Teams OAK, BOS, NYA, ATL, TBA", siz
plt.xlabel("Year", size=14, weight='bold')
plt.ylabel("Spending Efficency", size = 14, weight = 'bold')
```

```
plt.ylabel("Spending Efficency", size = 14, weight = 'bold')
plt.rcParams["figure.facecolor"] = 'beige'
plt.show()
```
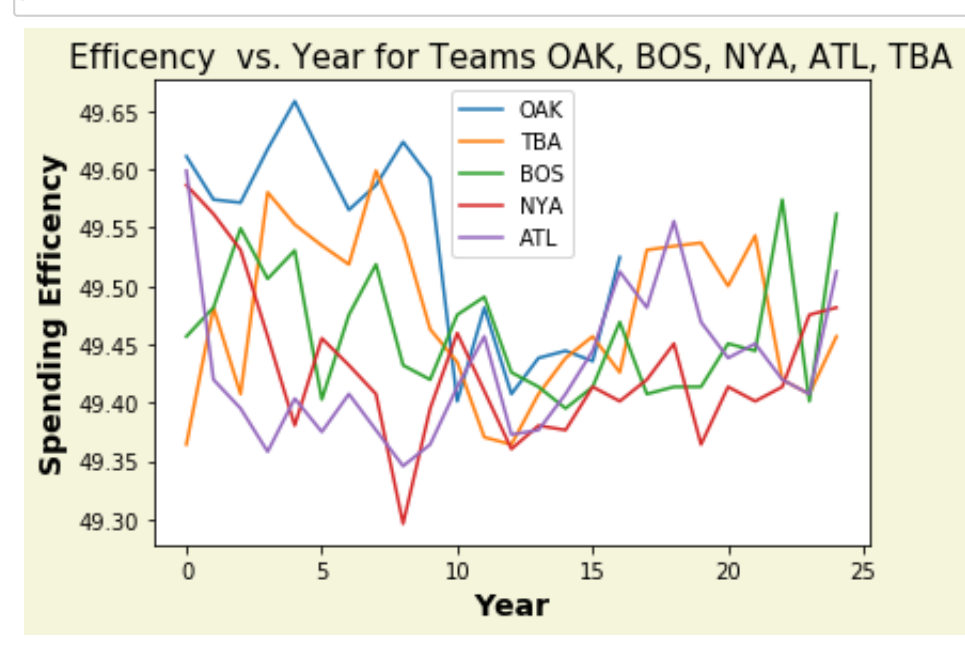

In [ ]:

```
Question 4:
```
 $\sim 100$ 

From this plot, I can see that as years the general trend was that eff This could be because some teams figured out what characteristics result in  $\frac{1}{\sqrt{2}}$ 

From this plot, I can see teams didn't have to spend much and still recieved wins and had decent efficency. In particular, Oakland had the spending efficency from 2000 to 2005 which was the year moneyball was Their spending efficency peaked above all other teams and they had hid percentages as well as seen in graphs from question 2 and 3. In general proves that moneyball was a worthy movie that helped teams improve spe over the years.

 $\bar{1}$ 'i '